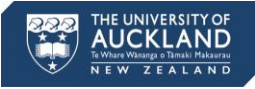

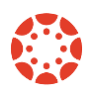

# **[Canvas Newsletter](http://www.canvas.ac.nz/) 9 June**

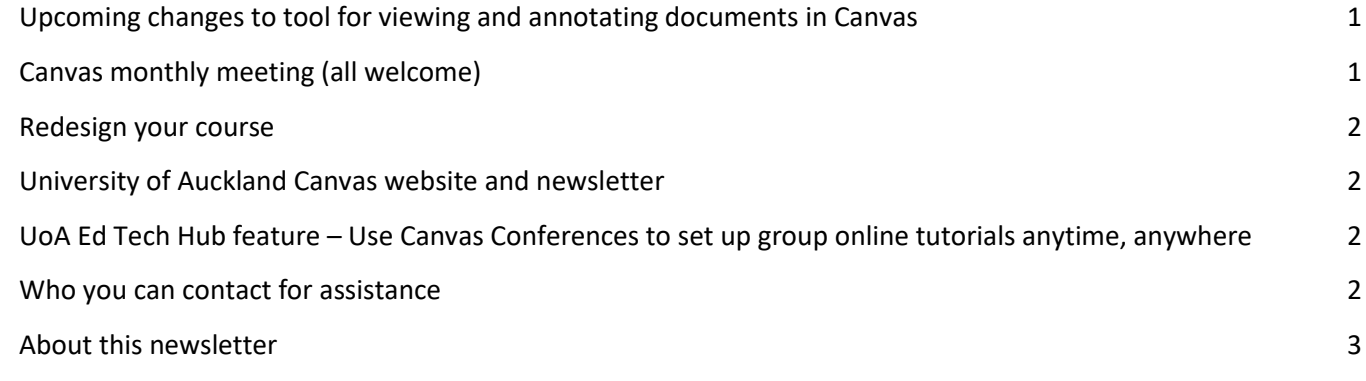

# <span id="page-0-0"></span>**Upcoming changes to tool for viewing and annotating documents in Canvas**

Over the next several weeks Instructure is deploying a new native-Canvas tool for viewing and annotating documents. This tool will replace the Box and Crocodoc tools that have powered document viewing and annotating features in Canvas to this point.

The new Canvas document viewer and annotation tool will:

- Support all of the document types now supported by Box/Crocodoc in Canvas
- Provide all existing annotation options in SpeedGrader and more
- Be available anywhere users currently see Box or Crocodoc previews in Canvas
- Allow for a seamless integration with a modern UI that looks and feels like Canvas

On the 14 June the tool will be deployed to production Canvas. The transition from Box/Crocodoc to the new native-Canvas tool will be automatic. Documents already rendered and/or annotated using Box/Crocodoc will be available for you to view in the new tool.

There are two changes we'd like to make you aware of:

- Students can reply to your comments, but you will not receive a notification that a reply has been posted.
- You cannot download the annotated version of the assignment.

We are taking these two issues to Instructure.

# <span id="page-0-1"></span>**Canvas monthly meeting (all welcome)**

# **June meeting**

We'd like to keep you informed about the latest information on Canvas. The following were the main points discussed during our last Canvas Monthly meeting:

- STEM courses the University is part of a nationwide initiative to promote science, technology, engineering and mathematics to pre-tertiary students. Students are manually given a net account via STEM POI (N.B. Students only have access to their STEM courses in Canvas.). University Strategic Programme Office currently administers/manages all the enrolments. We are currently working towards a more automated process.
- Inactive Students students are marked as inactive in Canvas if their Visa is no longer valid. All data/grade histories/group memberships are reinstated once the student meets the visa requirements. The following issues were identified by those in attendance: 1) changes from active to inactive were not communicated to teaching staff; 2) an official date for students becoming inactive is needed so staff can prepare in advance. International Students Office will be contacted for follow up.
- Turnitin issue staff have reported that while marking assignments via Turnitin Grademark, the Feedback Studio froze and all marks and comments were lost. The same occurred while using the Classic interface. We are following up with Turnitin to understand what is happening.

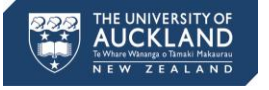

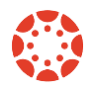

- Submitting assignment using Turnitin LTI when students submit the assignment, Canvas does not generate an email receipt (of submission confirmation).
- Course content export the Canvas course export package is only compatible with Canvas. That means that the exported file can only be opened in Canvas.

## **Next meeting**

Our next monthly meeting will be held 7 July, 10am, at the Clock Tower Great Hall. If you would like to learn more about how SpeedGrader is being used in a large Stage 1 course, Andrew Eberhard will be discussing his INFOSYS 110 experience.

If you would like to add any items to the meeting agenda, please contac[t Brigida O Figueira](mailto:b.figueira@auckland.ac.nz) by 2 July.

## <span id="page-1-0"></span>**Redesign your course**

#### **Technical support**

University of Auckland-specific technical support is accessible through SSC [\(staffservice@auckland.ac.nz,](mailto:staffservice@auckland.ac.nz) x86000 or [Contact Us\)](http://www.canvas.ac.nz/contact-us/). Staff requests are assigned to different teams according to the support required (Staff Service Centre level 1; ITS Learning & Teaching Innovation and Operations; Canvas Facilitators).

#### **Learning design support**

University of Auckland's learning and teaching units can help you rethink and redesign your course by making use of Canvas features, learning technologies and sound pedagogical principles.

- Faculty of Medical and Health Sciences [Learning Technology Unit](https://www.fmhs.auckland.ac.nz/en/faculty/ltu.html)
- Faculty of Education and Social Work [Digital Learning Team](http://www.education.auckland.ac.nz/en/about/teaching-learning/create/contact-details.html)
- Faculty of Business and Economics [Innovative Learning and Teaching](http://www.business.auckland.ac.nz/en/about/the-business-school/learning-and-teaching.html)
- Faculty of Arts [eLearning support](https://www.artsstaff.auckland.ac.nz/en/menu/staff-toolkits/information-services-toolkit/e-learning-support.html)
- Other faculties and divisions [CLeaR](https://www.clear.auckland.ac.nz/en/resources-for-teaching.html)

## <span id="page-1-1"></span>**University of Auckland Canvas website and newsletter**

We recently ran a series of focus groups on the University of Auckland Canvas website [\(canvas.ac.nz](http://www.canvas.ac.nz/)). We're now incorporating the feedback gathered into our future plans. You can expect to see a revised website and newsletter in the coming months. Please direct any enquiries about this process to Shelley Jacobson, Canvas Facilitator [\(s.jacobson@auckland.ac.nz\)](mailto:s.jacobson@auckland.ac.nz).

# <span id="page-1-2"></span>**UoA Ed Tech Hub feature – Use Canvas Conferences to set up group online tutorials anytime, anywhere**

The University of Auckland Educational Technology Hub was developed for teaching staff to share how they use technology in their learning and teaching. Among other topics it profiles our community members' use of Canvas features.

Conferences is a Canvas tool that allows you to run virtual lectures, office hours and student groups. Anuj Bhargava from the Faculty of Medical and Health Sciences discusses tutorials delivered as Conferences in the video [Anuj Bhargava on Canvas Conference.](https://canvas.auckland.ac.nz/courses/20914/pages/canvas-conference)

#### <span id="page-1-3"></span>**Who you can contact for assistance**

#### **Self help**

Canvas provides a large variety of online support. You should check th[e Canvas Guides](https://community.canvaslms.com/community/answers/guides/) as they can answer most of your questions. Also, please consider checking the UoA [knowledge base](https://superuoa.custhelp.com/app/answers/list/kw/) articles. These have been created based on the questions we have received all throughout 2016. In ou[r Canvas News & Resources](http://www.canvas.ac.nz/news-resources/) webpage you will find resources we have developed for you. The resources include assistance in developing a Canvas course, using Turnitin in Canvas, submitting final grades and more.

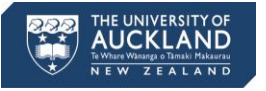

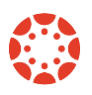

# **Online**

Online live chat 24/7 – select Chat with Canvas Support from the Help menu (Question mark symbol in the  $He$ bottom left of your Canvas Global menu)

Report a problem – file a support ticket when you've encountered a problem

Get help from a Canvas expert at th[e Canvas Community](https://community.canvaslms.com/welcome)

#### **Local assistance**

For local support you can call SSC on 86000 or send a message to [staffservice@auckland.ac.nz.](mailto:staffservice@auckland.ac.nz) You can also send us a message via the **Contact Us** page at the UoA Canvas website.

## <span id="page-2-0"></span>**About this newsletter**

This update supports University staff with using our new Learning Management System, Canvas. If the information is not relevant to you, please contac[t staffservice@auckland.ac.nz](mailto:staffservice@auckland.ac.nz) to be removed from the list.